#### Tests der Annahmen des Rasch-Modells

Seminar Psychometrische Modelle: Theorie und Anwendungen

#### Ender Celik

#### Institut für Statistik Ludwig-Maximilians-Universität München

#### Juni 2014

<span id="page-0-0"></span>4 0 F

#### **[Modellannahmen](#page-3-0)**

- **•** [Eindimensionalität](#page-6-0)
- [Lokale stochastische Unabhängigkeit](#page-7-0)
- **·** [Spezifische Objektivität](#page-8-0)

#### [Parametrische Testverfahren](#page-10-0)

- [Der bedingte Likelihood-Quotienten-Test](#page-11-0)
- [Der Wald-Test](#page-15-0)
- [Graphische Modellkontrolle](#page-17-0)
- [Der Martin-Löf-Test](#page-22-0)

 $200$ 

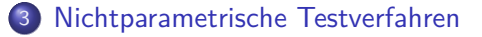

- **•** [Motivation](#page-28-0)
- [Quasi exakte Tests beim Rasch-Modell](#page-33-0)
- [Test nach Ponocny](#page-41-0)

4 D F

 $QQ$ 

#### 1 [Modellannahmen](#page-3-0)

- [Parametrische Testverfahren](#page-10-0)
- 3 [Nichtparametrische Testverfahren](#page-27-0)

4 0 F

э.  $\rightarrow$  <span id="page-3-0"></span> $299$ 

#### Das Rasch-Modell (RM) (Rasch,1960)

Die Modellgleichung für das Rasch-Modell lautet :

$$
P(X_{vi} = x_{vi} | \theta_{v}, \beta_{i}) = \frac{\exp(x_{vi}(\theta_{v} - \beta_{i}))}{1 + \exp(\theta_{v} - \beta_{i})}
$$

- **•**  $θ$ <sub>v</sub>: Personenfähigkeitsparameter für  $ν = 1, ..., n$
- $\beta_i$ : Itemschwierigkeitsparameter für  $i=1,\ldots,k$
- $\bullet$   $x_{vi}$ : Antwort der v-ten Person auf das *i*-te Item

つひひ

(1)

In der folgenden Datenmatrix, sind die Antworten von vier Personen auf drei Items dargestellt:

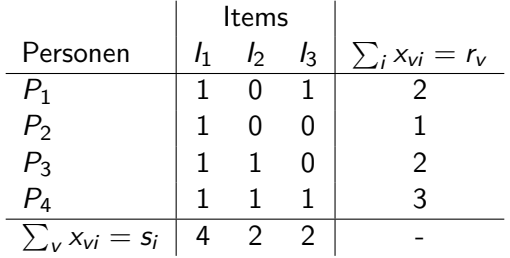

Tabelle 1: Datenmatrix für vier Personen und drei Items

- Codierung: Item gelöst  $=1$ , Item nicht gelöst  $=0$
- $r_v$ : Personenscores für jede einzelne Person  $v = 1, \ldots, 4$
- $s_i$ : Itemscores für jedes Item  $i = 1, \ldots, 3$

#### Eindimensionalität

Eine zentrale Annahme des Rasch-Modells ist, die der Eindimensionalität, was bedeutet, dass die Personen- und Item-Parameter auf einer gemeinsamen latenten Dimension liegen.

<span id="page-6-0"></span>
$$
P(X_{vi} = x_{vi} | \theta_{v}, \beta_{i}, \lambda) = P(X_{vi} = x_{vi} | \theta_{v}, \beta_{i})
$$

Inhaltlich bedeutet dies, dass z.B. in einem Test zur mathematischen Kompetenz, nur die mathematische Kompetenz gemessen wird. Es spielt somit keine andere Fähigkeit, wie z.B. sprachliche Kompetenz, eine bedeutsame Rolle.

#### Lokale stochastische Unabhängigkeit

Die lokale stochastische Unabhängigkeit zwischen den Items besagt, dass bei Konstanthaltung der Personenfähigkeit *θ*<sup>v</sup> die Itemantworten voneinander unabhängig sind.

 $\forall i,j$  :  $X_{vi}$  ⊥  $X_{vi}$ | $\theta_{vi}$ 

Die lokale stochastische Unabhängigkeit ist zum Beispiel verletzt, wenn Aufgaben aufeinander aufbauen. Durch das Lösen des ersten Items, erhöht sich die Lösungswahrscheinlichkeit des zweiten Items.

<span id="page-7-0"></span>つひい

#### Spezifische Objektivität

Die spezifische Objektivität bedeutet, dass Aussagen über die Personenfähigkeit von zwei Personen nicht davon abhängig sind, anhand welcher Items sie verglichen werden.

<span id="page-8-0"></span>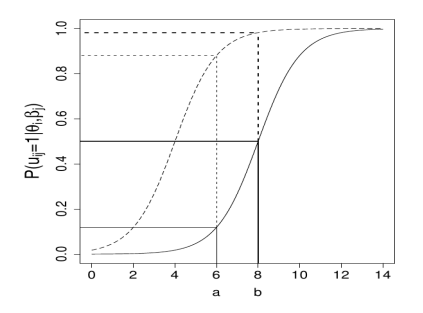

Abbildung 1: ICC: Vergleich der Lösungswahrscheinlichkeiten von zwei Personen, a und b, anhand von zwei Items (Quelle: Strobl 2012 , S.20)

#### Stichprobenunabhängigkeit

Die spezifische Objektivität wird auch als "Stichprobenunabhängigkeit" bezeichnet. Wenn das Rasch-Modell für den Datensatz gilt, dann ist die Parameterschätzung der Personenfähigkeit und der Itemschwierigkeit unabhängig von der Itemstichprobe und der Personenstichprobe zu sehen. Die Genauigkeit der Schätzung hängt allerdings von der Stichprobengröße ab. Das bedeutet aber nicht, dass bei der Überprüfung auf Modellgültigkeit, keine Zufallsstichprobe benötigt wird.

Stichprobenunabhängigkeit bedeutet nicht, dass z.B. ein Fragebogen zur Messung von Konfliktkompetenz für eine bestimmte Berufsgruppe direkt auf andere Berufsgruppen, übertragbar wäre. Personen aus anderen Berufsgruppen können die Fragen auch anders interpretieren (sog. **Differential Item Functioning** (**DIF**)). Deshalb muss für jede neue Gruppe von Personen, auf die der Test angewendet werden soll, erneut auf Modellgültigkeit überprüft werden.

**[Modellannahmen](#page-3-0)** 

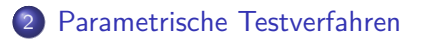

3 [Nichtparametrische Testverfahren](#page-27-0)

4日下

э  $\rightarrow$  <span id="page-10-0"></span> $299$ 

- Der bekannteste statistische Modelltest für das Rasch-Modell, ist der bedingte Likelihood-Quotienten-Test nach Andersen (1973).
- Ein Test auf Verletzungen der Eindimensionalität und spezifischen Objektivität (Diffential Item Functioning).
- Der bedingte LQ-Test nach Andersen ist ein globaler Test. Das bedeutet, dass alle Items simultan geprüft werden.
- Die Grundidee: Teilt man die Personen in G Gruppen auf und schätzt für jede Gruppe getrennt die Itemschwierigkeitsparameter, sollte sich für jede Gruppe in etwa dasselbe ergeben.

<span id="page-11-0"></span> $200$ 

Die bedingte Likelihood für den gesamten Datensatz:

$$
L_c(\beta, \mathbf{r}) = \prod_{v=1}^n L_{c_v}(\beta, r_v) = \prod_{v=1}^n \frac{\exp(-\sum_{i=1}^k x_{vi}\beta_i)}{\gamma_{r_v}(\beta)} = \frac{\exp(-\sum_{i=1}^k s_i\beta_i)}{\prod_{v=1}^n \gamma_{r_v}(\beta)}
$$

• Andersen hat eine Teilung des Datensatzes in  $G = k - 1$  Gruppen nach dem Personenscore vorgeschlagen (z.B.: 4 Items, drei Gruppen:  $r_v = 1$ ,  $r_v = 2$ ,  $r_v = 3$ ).

$$
L_c^{(g)}(\beta, r^{(g)}) = \frac{\exp(-\sum_{i=1}^k s_i^{(g)}\beta_i)}{\gamma_{r_v}(\beta)^{n_g}}
$$

 $\mathit{s}_{i}^{(\mathit{g})}$ : Itemscore für das Item  $i$  in der Personenscoregruppe  $\mathit{g}$  $n_{\rm g}$ : Anzahl der Personen in der Personenscoregruppe g

Die gesamte Likelihood ist das Produkt der Likelihoods für jede Personenscoregruppe:

$$
\mathsf{L}_c(\boldsymbol{\beta}, \mathsf{r}) = \prod_{g=1}^G \mathsf{L}_c^{(g)}(\boldsymbol{\beta}, \mathsf{r}^{(g)})
$$

Wenn alle Personen dieselben Itemparameter *β* haben, ist die Schätzung der Itemparameter *β*ˆ, gemeinsam oder getrennt, gleich.

$$
LQ_c = \frac{L_c(\hat{\beta}, \mathbf{r})}{\prod_{g=1}^G L_c^{(g)}(\hat{\beta}^{(g)}, r^{(g)})} = 1
$$

#### Der bedingte Likelihood-Quotienten-Test

 $H_0$  : Itemparameter gleich,  $\beta = \beta^{(1)} = \ldots = \beta^{(G)}$ 

 $H_1$ : mindestens zwei Itemparameter ( $i \neq j$ ) unterschiedlich,  $\exists i,j: \beta^{(i)}\neq \beta^{(j)}$ 

$$
T_{LQ_c} = -2\ln\left(\frac{L_c(\hat{\beta}, \mathbf{r})}{\prod_{g=1}^G L_c^{(g)}(\hat{\beta}^{(g)}, r^{(g)})}\right) \sim \chi^2_{(k-1)(G-1)}
$$

- **•** In der Praxis ist eine Teilung in alle Personenscoregruppen nicht immer möglich, weil nicht in jeder Personenscoregruppe genügend Beobachtungen vorhanden sind  $\rightarrow$ z.B.: Teilungskriterium der Median Personenscoreverteilung
- Bei der Uberprüfung der DIF, ist das Teilungskriterium z.B. das Geschlecht oder die Berufsgruppen.

#### Der Wald-Test

- Ein Test auf Verletzungen der Eindimensionalität und spezifischen Objektivität (Diffential Item Functioning).
- Der Wald-Test, ist ein Test auf Itemebene. Das bedeutet, dass einzelne Items geprüft werden.
- Im Gegensatz zum bedingten Likelihood-Quotienten-Test, werden die Schätzungen der Itemparameter direkt miteinander verglichen.
- <span id="page-15-0"></span>**·** Die Grundidee entspricht der beim bedingten Likelihood-Quotienten-Test.

#### Der Wald-Test

#### Der itemspezifische Wald-Test

 $H_0$  : Itemparameter gleich,  $\beta_i = \beta_i^{(1)} = \beta_i^{(2)}$ i

 $H_1$  : Itemparameter nicht gleich,  $\beta_i \neq \beta_i^{(1)}$  $\beta_i^{(1)} \neq \beta_i^{(2)}$ i

$$
T_w = \frac{\hat{\beta}_i^{(1)} - \hat{\beta}_i^{(2)}}{\sqrt{\text{var}(\hat{\beta}_i^{(1)}) + \text{var}(\hat{\beta}_i^{(2)})}} \sim N(0, 1)
$$

- Teilung des Datensatzes in zwei Gruppen und Schätzung der Itemparameter der beiden Gruppen
- Die geschätzten Itemparameter der beiden Gruppen werden in einem Streudiagramm gegeneinander aufgetragen.
- Wenn das Rasch-Modell gilt, müssen die geschätzten Itemparameter in beiden Gruppen übereinstimmen.
- Graphisch betrachtet, sollten die geschätzten Itemparameter der beiden Gruppen auf der Winkelhalbierenden liegen.
- Unterscheiden sich die Gruppen hingegen systematisch, dann werden die geschätzten Itemparameter der beiden Gruppen weiter von der Winkelhalbierenden entfernt sein.
- Graphische Modellkontrollen sind rein deskriptiv und im eigentlichen Sinne kein Modelltest.

<span id="page-17-0"></span> $200$ 

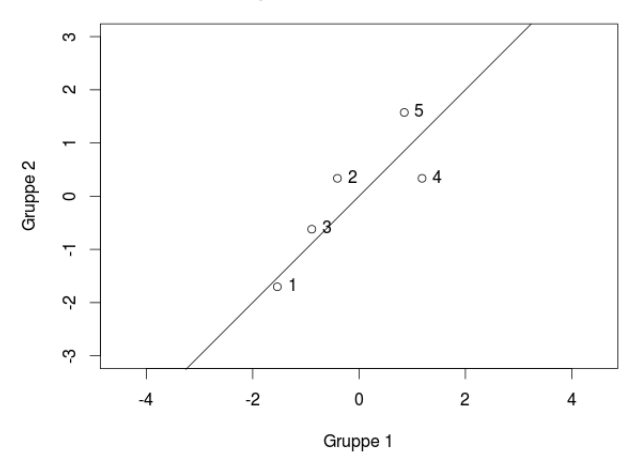

**Graphische Modellkontrolle** 

Abbildung 2: Streudiagramm für die geschätzten Itemparameter, getrennt in zwei Gruppen

4 0 8

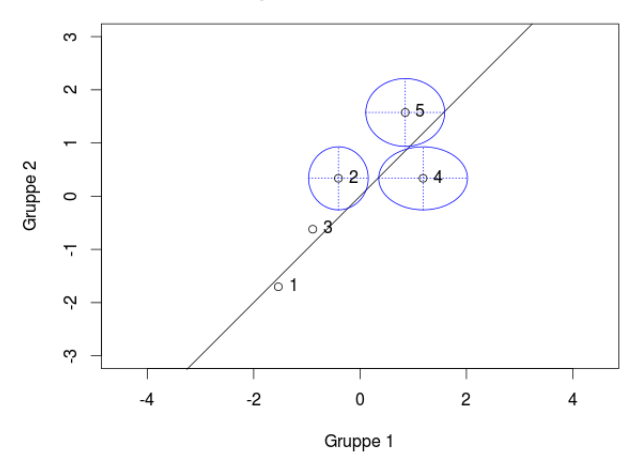

**Graphische Modellkontrolle** 

Abbildung 3: Streudiagramm für die geschätzten Itemparameter, getrennt in zwei Gruppen mit Konfidenzellipsen

4 0 8

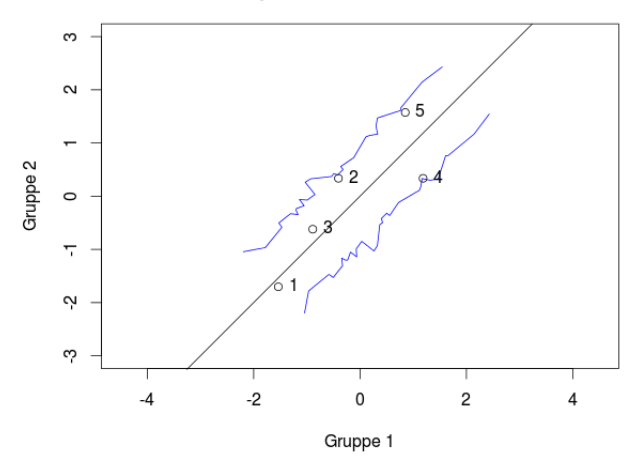

**Graphische Modellkontrolle** 

Abbildung 4: Streudiagramm für die geschätzten Itemparameter, getrennt in zwei Gruppen mit "punktweise Konfindenzintervalle"

4 0 8

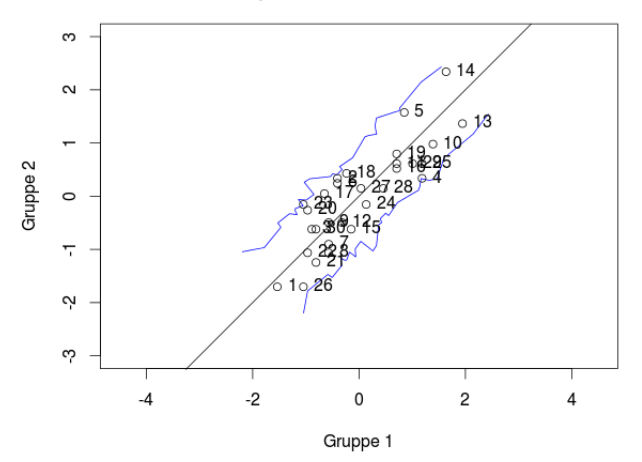

**Graphische Modellkontrolle** 

Abbildung 5: Streudiagramm für die geschätzten Itemparameter, getrennt in zwei Gruppen mit "punktweise Konfindenzintervalle"

€⊡

- Martin-Löf-Test (1973) auf Verletzungen der Eindimensionalität (Itemhomogenität)
- **Im Gegensatz zu den vorherigen Tests, werden nicht die Personen,** sondern die Items in Gruppen aufgeteilt.
- <span id="page-22-0"></span>Die Grundidee: Teilt man die Items in 2 Gruppen auf, dann müssten die Personenscores für die beiden Itemgruppen in etwa gleich sein.

#### Der Martin-Löf-Test

z.B.: Datensatz aus 4 Items und 54 Personen:

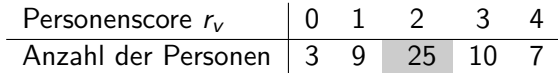

Tabelle 2: Personenscoreverteilung der 54 Personen

Teilung der Items in 2 Gruppen und Erstellung einer Kreuztabelle:

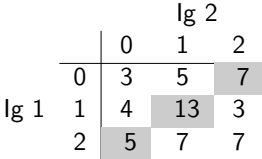

7 Personen zeigen das Antwortmuster  ${02}$ 13 Personen zeigen das Antwortmuster  ${11}$ 5 Personen zeigen das Antwortmuster {20}

Tabelle 3: Kreuztabelle der Itemgruppe 1 (Ig 1) und Itemgruppe 2 (Ig 2)

#### Der Martin-Löf-Test

**•** Beide Itemgruppen messen das Gleiche:

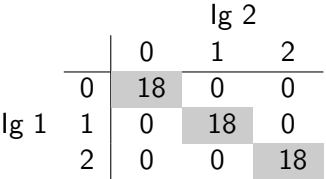

Tabelle 4: Kreuztabelle der Itemgruppe 1 (Ig 1) und Itemgruppe 2 (Ig 2)

Beide Itemgruppen messen etwas unterschiedliches:

Ig 2 0 1 2 Ig 1 0 6 6 6 1 6 6 6 2 6 6 6

Tabelle 5: Kreuztabelle der Itemgruppe 1 (Ig 1) und Itemgruppe 2 (Ig 2)

#### Der Martin-Löf-Test

- Wenn beide Itemgruppen die gleichen Personenscores messen, dann werden sich die größten Häufigkeiten nahe der Haupdiagonle befinden.
- Je weniger die Itemgruppen das gleiche messen, desto mehr Häufigkeiten werden von der Hauptdiagonale entfernt sein.
- **Genügt ein Parameter für den Score**  $r_v = 2$ , um die Häufigkeit von 25 zu beschreiben?
- $\bullet$  Oder benötigt jedes Antwortmuster  $\{02\}, \{11\}$  und  $\{20\}$  einen eigenen Parameter?

## Der Martin-Löf-Test Der Martin-Löf-Test

 $H_0$ : Beide Itemgruppen messen die dieselbe latente Eigenschaft  $H_1$ : Beide Itemgruppen messen unterschiedliche latente Eigenschaften

$$
T_{ML} = -2 \ln \left( \frac{\prod_{r=1}^{k} \left( \frac{n_r}{n} \right)^{n_r}}{\prod_{r_1=1}^{k_1} \prod_{r_2=1}^{k_2} \left( \frac{n_{\{r_1r_2\}}}{n} \right)^{n_{\{r_1r_2\}}}} \cdot \frac{L_c}{L_c^{(1)} \cdot L_c^{(2)}} \right) \sim \chi^2_{(k_1k_2-1)}
$$

 $r = 0, \ldots, k$ : Personenscores im Gesamtdatensatz

- $r_1 = 0, \ldots, k_1$ : Personenscores in der ersten Itemgruppe ( $r_2$  analog)
- $n_r$ : Häufigkeiten der Personenscores im Gesamtdatensatz
- $n_{\{r_1r_2\}}$ : Häufigkeiten des Personenscores in der ersten und zweiten Itemgruppe
- <span id="page-26-0"></span> $L_c, L_c^{(1)}, L_c^{(2)}$ : bedingte Likelihoods, wie im Test nach Andersen

**[Modellannahmen](#page-3-0)** 

- [Parametrische Testverfahren](#page-10-0)
- 3 [Nichtparametrische Testverfahren](#page-27-0)

4 0 8

 $\rightarrow$ 

<span id="page-27-0"></span> $299$ 

- Die Asymptotik des  $\chi^2$ -Tests auf Unabhängigkeit bei Kontingenztafeln, greift nicht gut bei kleinen Stichproben ( $n_{ii} \leq 5$ ).
- Lösung: "Exakter Test" oder "quasi exakter Test"

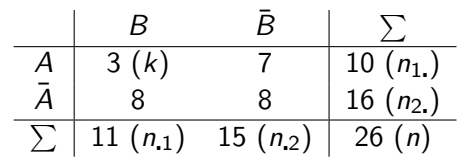

<span id="page-28-0"></span>Tabelle 6: 2x2 Vierfeldertafel

Unter der Annahme der Unabhängigkeit, ist bei gegebenen Randsummen, die Zellhäufigkeit  $n_{11}$  hypergeometrisch verteilt:

$$
P(n_{11} = k) = \frac{\binom{n_{11}}{k}\binom{n_{21}}{n_{11} - k}}{\binom{n}{n_{11}}} = \frac{\binom{10}{3}\binom{16}{7}}{\binom{26}{11}} = 0.199
$$

Der p-Wert ist die Wahrscheinlichkeit, bei Gültigkeit der Nullhypothese, das vorhandene Ereignis oder "noch extremere" Ereignisse zu beobachten.

 $P(n_{11} \leq 3) = P(n_{11} = 0) + P(n_{11} = 1) + P(n_{11} = 2) + P(n_{11} = 3) =$ 0*.*277

- Die Nullhypothese, dass beide Merkmale unabhängig voneinander sind, kann nicht verworfen werden.
- $\bullet$  Bei  $r \times c$  Kontingenztafeln mit großen Randsummen, ist die komplette Nummerierung aller Tafeln nicht möglich.
- Sind die Zellen dünn besetzt, ist auch die Verwendung des asymptotischen Tests fraglich.
- Lösung: quasi exakter Test (Monte Carlo-Test)

 $200$ 

#### quasi exakter Test

- **1** Ziehe B Kontingenztafeln  $KT_b$   $(b = 1, ..., B)$  aus der Menge aller Kontingenztafeln mit gegebenen Randsummen
- **2** Berechne Teststatistik  $T_b = T (KT_b)$
- <sup>3</sup> Simulierter p-Wert ist Prozentsatz aller simulierten Tafeln, deren Teststatistik kleiner gleich (größer, ...) als die Teststatistik  $T_0$  der beobachteten Kontingenztafel  $KT_0$  ist:

$$
\hat{p} = \frac{1}{B} \sum_{b=1}^{B} t_b \qquad \text{wobei} \qquad t_b = \begin{cases} 1, & \text{if } T_b \leq T_0 \\ 0, & \text{sonst} \end{cases}
$$

quasi exakter Test

```
u r n e=c ( rep ( "A" , 1 0 ) , rep ( "nA" , 1 6 ) )
B <− 10000
T_0=3
t_b=0
for (b in 1:B) {
  sp=sample(urne, size=11, replace=F)
  T_b = sum(s_p) = "A")if (T_b \leq T_0) {
         t_b=t_b+1
   }
}
p=t_b/B; p
[1] 0.2797
```
 $QQ$ 

#### Vorteile

- Im Gegensatz zu den asymptotischen Tests, muss man nicht die asymptotische Verteilung der Teststatistik unter der Nullhypothese kennen.
- Funktioniert auch bei kleinen Stichproben
- <span id="page-32-0"></span>Eignet sich bei großen Populationen, bei deren die Berechnung des exakten Tests sehr komplex wird.

#### Exakte Tests beim Rasch-Modell

- Bei Gültigkeit des Rasch-Modells, sind die Randsummen suffiziente Statistiken für die Personenfähigkeit und die Itemschwierigkeit.
- Die einzelnen Einträge in den Zellen sind irrelevant, solange die Randsummen gleich bleiben.
- $\sum_{r,s}$  ist die Menge aller möglichen Datenmatrizen mit gleichen r Zeilen- und s Spaltensummen.
- Für einen exakten Test müssen alle möglichen Datenmatrizen aufgestellt werden.
- Bereits für eine 12x12 große Matrix mit gleichen Randsummen  $r = s = 2$ , gibt es 21 959 547 410 077 200 mögliche Matrizen.
- Lösung: Zufallsstichprobe aus  $\Sigma_{rs} \rightarrow$  quasi exakte Tests

<span id="page-33-0"></span>つへへ

## Simulation von Matrizen

#### Anforderungen an die Simulation

- Die Ziehungen sollten
	- aus dem ganzen Stichprobenraum  $\Sigma_{rs}$  stammen
	- unabhängig sein
	- gleich wahrscheinlich sein

#### Konstruktion einer Markov-Kette

- Alle möglichen Matrizen im Stichprobenraum  $A \in \Sigma_{rs}$ , werden als Zustände in einer endlichen Markov-Kette betrachtet.
- $\bullet$  Die beobachtete Matrix wird als  $A_0$  bezeichnet.
- $\bullet$  Durch eine definierte Transformationsregel R, gelangt man mit nur einem Schritt von einer Matrix  $A_0$  zu einer anderen Matrix  $A_1$  im Stichprobenraum  $A \in \Sigma_{rs}$ .
- Alle Matrizen die mit dieser Transformation erreicht werden können, werden als "Nachbarschaft" der Matrix  $A_0$  bezeichnet  $A_R(A_0)$ .

#### Binomialtransformation und die "Binomiale Nachbarschaft"

Die Binomialtransformation  $B_{ii}$  ( $i < j$ ) transformiert die i-te Spalte und j-te Spalte, alle anderen bleiben unverändert.

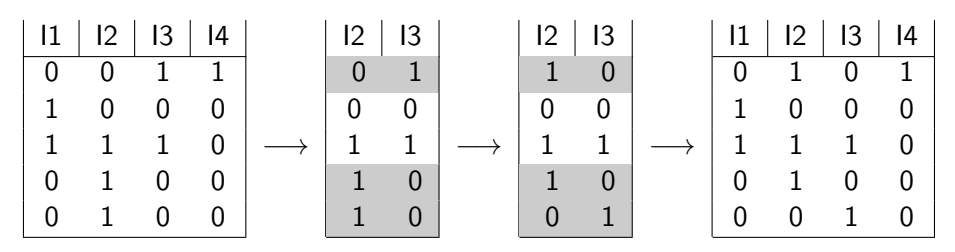

Tabelle 7: Binomialtransformation  $B_{23}$ 

- $\bullet$   $m_{ij}$ : Anzahl der Zeilen mit Zeilensumme eins, innerhalb des Spaltenpaares  $(i, j)$   $(m_{23} = 3)$
- $\bullet$  a<sub>ij</sub>: von  $m_{ij}$  die Spaltensumme in der i-ten Spalte (a<sub>23</sub> = 2)
- $b_{ii} = m_{ii} a_{ii}$ : Anzahl der Einträge mit Null ( $b_{23} = 1$ )
- Binomialtransformation  $B_{ii}$ : Die  $a_{ii}$  Einsen der i-ten Spalte werden auf die  $m_{ii}$  verfügbaren Zeilen zufällig neu verteilt.
- $\bullet$  Die restlichen  $b_{ii}$  Einträge der i-ten Spalte werden mit Nullen ergänzt.
- Die j-te Spalte wird so ergänzt, dass sich wieder jeweils die Zeilensumme 1 ergibt.
- Insgesamt existieren  $\binom{m_{ij}}{a_{ij}}-1$  Binomialtransformationen  $\mathcal{A}_{E}^{ij}$  $B^y(A)$  der Matrix  $A \in \Sigma_{rs}$ .
- **•** Die Binomiale "Nachbarschaft" der Matrix A ∈ *Σ*<sub>rs</sub>:

<span id="page-37-0"></span>
$$
\mathcal{A}_B(A) = \bigcup_{(i,j)} \mathcal{A}_B^{ij}(A)
$$

**Definition 1**: Das Spaltenpaar (i*,* j) heißt regulär (Guttman Paar), wenn:

$$
a_{ij}\cdot b_{ij}>0
$$

**• Definition 2**: Das  $k_2$ -Maß ist definiert für  $A \in \Sigma_{rs}$  durch:

 $k_2(A) = \#\{(i, j) : i < j \le k\}$ , ist regulares Spaltenpaar von A

• Übergangsmatrix:

<span id="page-38-0"></span>
$$
\mathbf{P}=(p_{st})=\frac{w_{st}}{k_2(A_s)}
$$

mit

$$
w_{st} = \begin{cases} \left( \binom{m_{ij}(A_s)}{a_{ij}(A_s)} - 1 \right)^{-1} & A_t \in \mathcal{A}_{B}^{ij}(A_s) \\ 0 & A_t \notin \mathcal{A}_{B}^{ij}(A_s) \end{cases}
$$

**• Stationäre Verteilung:** 

$$
\mathbf{P}\boldsymbol{\pi}=\boldsymbol{\pi} \text{ mit } \pi_t:=k_2(A_t), \ (t=1,\ldots,\#\Sigma_{rs})
$$

- Stationäre Verteilung der Markov-Kette ist nicht gleichverteilt
- Lösung: Der Metropolis-Hastings-Algorithmus

#### Metropolis-Hastings-Algorithmus

- $\bullet$  Wähle zufällig ein reguläres Spaltenpaar (i, j) von  $A_{\sf s}$ , aus der Menge  $k_2(A<sub>s</sub>)$  der regulären Spaltenpaare von  $A<sub>s</sub>$
- <sup>2</sup> Führe eine zufällige Binomialtransformation innerhalb des gewählten Spaltenpaares durch  $\rightarrow$  ergibt  $A_t$ 
	- $\textbf{D}$  Wenn  $A_t=A_s$ , dann wiederhole Schritt 2
	- Akzeptiere  $A_t$  mit Wahrscheinlichkeit

$$
\alpha_{st} = \min(1, \frac{p_{ts}}{p_{st}}) = \min(1, \frac{k_2(A_s)}{k_2(A_t)})
$$

 $\bullet\,$  Falls  $A_t$  akzeptiert wurde, ist der neue Zustand der Markov-Kette  $A_t,$ anderenfalls wird der alte Zustand beibehalten A<sup>s</sup>

<span id="page-39-0"></span>∽≏

- Burn-in: Die ersten simulierten Matrizen werden aus Gründen der Stationarität verworfen.
- <span id="page-40-0"></span>Step: Die Abhängigkeit zwischen den Matrizen kann verringert werden, indem nicht jede k-te simulierte Matrix akzeptiert wird.

## $T_{11}$  – Test nach Ponocny

Ein globaler Test auf Verletzungen der lokalen stochastischen Unabhängigkeit zwischen den Items und der Homogenität von Items.

#### $T_{11}$ - quasi exakter Test

- **1** Ziehe *B* Datenmatrizen  $A_b$  ( $b = 1, ..., B$ ) mit dem MCMC-Sampler
- **2** Berechne Korrelation  $r_{ii}$  für jedes Itempaar
- **3** Berechne mittlere Inter-Itemkorrelationen  $\widetilde{r}_{ij} = \frac{1}{E}$  $\frac{1}{B}\sum_{b=1}^B r_{ij}^{(b)}$ ij
- $\bullet$  Berechne Teststatistik  $T_b = T(A_b) = \sum_{ij} |r_{ij} \widetilde{r}_{ij}|$
- **5** Simulierter p-Wert ist Prozentsatz aller zufällig gezogenen Datenmatrizen, deren Teststatistik größer gleich als die Teststatistik  $T_0$  der beobachteten Matrix  $A_0$  ist:

<span id="page-41-0"></span>
$$
\hat{p} = \frac{1}{B} \sum_{b=1}^{B} t_b \qquad \text{wobei} \qquad t_b = \begin{cases} 1, & \text{if } T_b \geq T_0 \\ 0, & \text{sonst} \end{cases}
$$

- Überprüft, ob im gesamten Datensatz zu niedrige oder zu hohe Inter-Itemkorrelationen vorhanden sind.
- Der Test kann nicht unterscheiden, welche der Annahmen verletzt wurden.

## $T_1 -$  Test nach Ponocny

- Test auf Verletzungen der lokalen stochastischen Unabhängigkeit auf der Itemebene
- Überprüft, ob die Häufigkeit der Antwortmuster  $\{00\}$  und  $\{11\}$ überhöht ist.

#### $T_1$ -quasi exakter Test (für zwei Items)

- **1** Ziehe *B* Datenmatrizen  $A_b$  ( $b = 1, ..., B$ ) mit dem MCMC-Sampler
- <sup>2</sup> Berechne Teststatistik

$$
\mathcal{T}_b = \mathcal{T}(A_b) = \sum_{v=1}^n \delta_{ij} \qquad \text{wobei} \qquad \delta_{ij} = \begin{cases} 1, & x_{vi} = x_{vj} \\ 0, & \text{sonst} \end{cases}
$$

<sup>3</sup> Simulierter p-Wert ist Prozentsatz aller zufällig gezogenen Datenmatrizen, deren Teststatistik größer gleich als die Teststatistik  $T_0$  der beobachteten Matrix  $A_0$  ist:

<span id="page-43-0"></span>
$$
\hat{p} = \frac{1}{B} \sum_{b=1}^{B} t_b \qquad \text{wobei} \qquad t_b = \begin{cases} 1, & T_b \geq T_0 \\ 0, & \text{sonst} \end{cases}
$$

#### Literatur

- Koller, Hatzinger (2013): Nonparametric tests for the Rasch model: explanation, development, and application of quasi-exact tests for small samples, Interstat
- Strobl (2012): Das Rasch-Modell, Rainer Hampp Verlag
- Ponocny, I. (2001). Nonparametric goodness-of-fit tests for the Rasch model. Psychometrika
- Jordan (2010): Nonparametrische Tests im Rasch-Modell Teststärken unter verschiedenen Modellverletzungen
- Verhelst, Hatzinger, Mair (2007): The Rasch Sampler, Journal of Statistical Software
- Rost (2004): Testtheorie-Testkonstruktion, HH
- Koller, Alexandrowicz, Hatzinger (2012): Das Rasch Modell in der Praxis: Eine Einführung in eRm, UTB
- Chen, Y., & Small, D. (2005). Exact tests for the Rasch model via sequential importance sampling, Psychomet[rik](#page-43-0)[a](#page-44-0)

<span id="page-44-0"></span>